# **100% Money Back**

**Vendor:**IBM

- **Exam Code:**COG-612
- **Exam Name:**IBM Cognos 10 BI Author

**Version:**Demo

#### **QUESTION 1**

In Report Studio, what must an author create to let users view a report as either a list, a crosstab, or a chart?

- A. A string variable
- B. A Boolean variable
- C. A query calculation
- D. A layout calculation

Correct Answer: A

#### **QUESTION 2**

In Report Studio, based on the crosstab below,

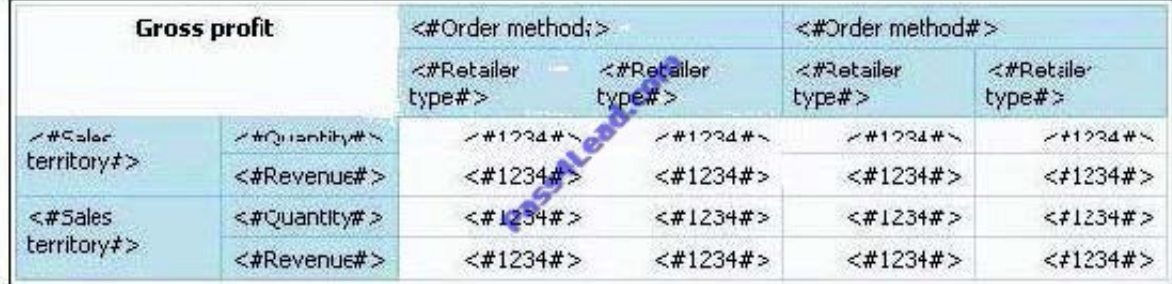

which of the following is true?

- A. Sales territory is a parent to Quantity and Revenue.
- B. Quantity and Revenue are a child to Gross Profit.
- C. Order method is a peer of Retailer type. Gross Profit is a child to all row and column headers.
- D. Sales territory is a peer of Order method.

Correct Answer: A

#### **QUESTION 3**

In Report Studio, why would an author use the Page Structure view?

- A. To move objects in a report.
- B. To change the underlying query.
- C. To add a new page to the report.
- D. To drive page layout using a query.

Correct Answer: A

#### **QUESTION 4**

In Report Studio, when creating a list report, what is the difference between creating a section and creating a header?

- A. Headers appear outside the list.
- B. Sections appear outside the list.
- C. Headers appear once at the top of the list.
- D. Sections appear once at the top of the list.

Correct Answer: B

#### **QUESTION 5**

Which statement is true about using a burst key to burst reports?

- A. A burst key can be added to a crosstab report.
- B. A burst key can be added to a list report.
- C. A burst key can be added to a chart report.
- D. A burst key can be added to a map report.

Correct Answer: B

#### **QUESTION 6**

An author creates a report in Report Studio. The report contains a parameter for the Product line query item. The author wants to let users drill through to this report from a variety of reports created using the GO Data Warehouse (query) package. To ensure that this target report contains data for the appropriate products, the author wants to limit the report cells that users can drill through from in source reports. What must the author do when creating the drill-through definition?

A. Set the Product line query item as the target of the drill-through definition.

B. Set the Product line query item as the scope of the drill-through definition.

C. Add a parameter for the Product line query to the drill-through definition.

D. Delete all data items except for the Product line query item from the drill-through definition.

Correct Answer: B

#### **QUESTION 7**

In Report Studio, for which task would an author create a query calculation?

- A. Add report run-time information to a report.
- B. Apply conditional formatting to data in a report.
- C. Let users choose which filter to apply to a report.
- D. Derive additional information from the data source.

Correct Answer: D

#### **QUESTION 8**

In Report Studio, an author wants to change the location of the legend in the chart report. What property will accomplish this?

- A. Auto Truncation
- B. Axis Assignment
- C. Absolute Position
- D. Relative Alignment
- Correct Answer: C

#### **QUESTION 9**

In Report Studio, why would an author create Static Choices for a prompt?

- A. To provide prompt options that are not found in the data source.
- B. So that the prompt appears with an option selected by default.
- C. To provide default values to satisfy a parameter so a prompt page will not appear.
- D. So that the items that appear in the prompt depend on items selected in another prompt.

Correct Answer: A

#### **QUESTION 10**

Which statement about the tabular data retrieved by Report Studio queries is true?

A. Tabular data includes a column for each data item in the query. No grouping is applied to the tabular data.

B. Tabular data includes a column for each data item in the query. Grouping applied in the report layout is also applied to the tabular data.

C. Tabular data can only include columns for data items that appear in the layout. No grouping is applied to the tabular data.

D. Tabular data includes a column for each data item that appears in both the query and the layout. Grouping applied in the report layout is also applied to the tabular data.

Correct Answer: A

#### **QUESTION 11**

An author creates a report for bursting. In Report Studio, the author sets the burst type for the report to Directory entries. In Cognos Connection, the author sets the run options to burst the report and send the report by email. If the email addresses for the burst recipients are accessible by IBM Cognos BI, what is the expected result?

A. The report is burst to email addresses only.

- B. The report is burst to both email addresses and directory entries.
- C. The report is burst to directory entries only.
- D. A warning message appears indicating a conflict in the run options.

Correct Answer: B

#### **QUESTION 12**

In Report Studio, which chart lets the report author plot a third measure?

A. Area

- B. Bubble
- C. Scatter
- D. Progressive Column

Correct Answer: B

To Read the Whole Q&As, please purchase the Complete Version from Our website.

## **Try our product !**

100% Guaranteed Success

100% Money Back Guarantee

365 Days Free Update

Instant Download After Purchase

24x7 Customer Support

Average 99.9% Success Rate

More than 800,000 Satisfied Customers Worldwide

Multi-Platform capabilities - Windows, Mac, Android, iPhone, iPod, iPad, Kindle

### **Need Help**

Please provide as much detail as possible so we can best assist you. To update a previously submitted ticket:

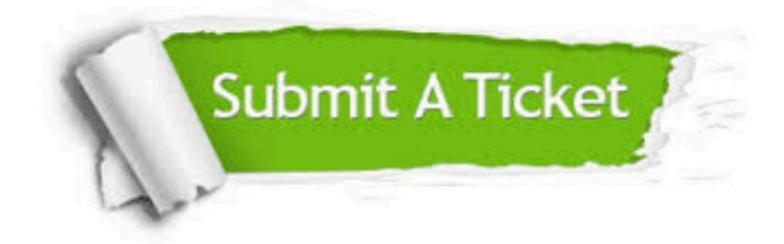

**One Year Free Update** 

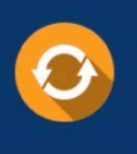

Free update is available within One Year after your purchase. After One Year, you will get 50% discounts for updating. And we are proud to boast a 24/7 efficient Customer Support system via Email.

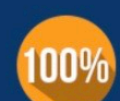

#### **Money Back Guarantee**

To ensure that you are spending on quality products, we provide 100% money back guarantee for 30 days from the date of purchase

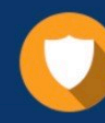

**Security & Privacy** 

We respect customer privacy. We use McAfee's security service to provide you with utmost security for your personal information & peace of mind.

Any charges made through this site will appear as Global Simulators Limited. All trademarks are the property of their respective owners.